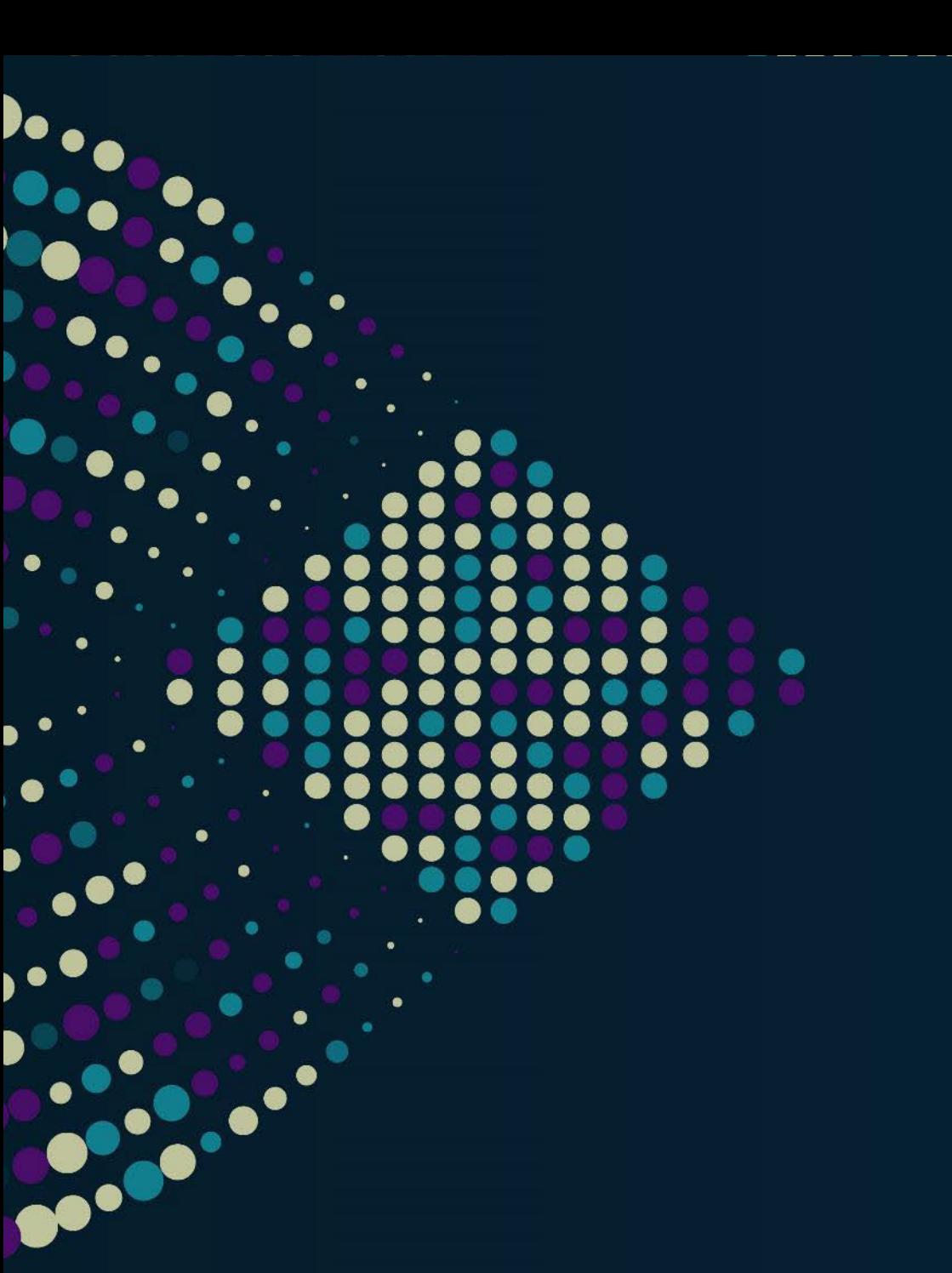

#### **STORAGE DEVELOPER CONFERENCE**

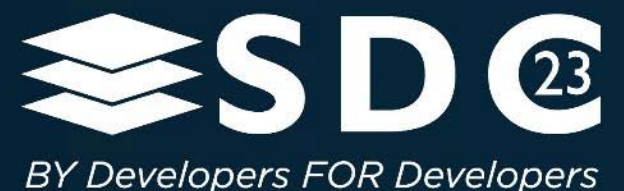

libvfn

A low-level NVMe Application and VFIO Driver Framework Klaus Jensen, Samsung Electronics

## What is **libvfn**?

#### ■ Two "libraries"

- **A VFIO** utility library (#include <vfn/vfio.h>) with helpers for writing user space drivers for any PCI device
	- Core helpers vfio configuration, device bring up, IRQ configuration, mmio
	- IOMMU helpers iommu api, I/O virtual address allocator
- **An NVMe** user space driver (#include <vfn/nvme.h>)
	- Polling and event-driven modes
	- **EXECUTE:** Low-level queue and register API

#### **LGPL**, **MIT** dual-licensed

- Core library has zero external dependencies
- **If Ilibnyme (and some GPL licensed support libraries) required for building tests and examples**

#### Designed (for now) for **x86\_64** and **ARM64**

# **Sigh**, another user space driver? **Why**?

## $\blacksquare$  **io\_uring\_cmd... xNVMe?** Hello?

- $\blacksquare$  **io uring cmd** has dramatically reduced the need for user space NVMe drivers
	- io\_uring\_cmd allows user space to "talk shop" (sending raw-ish NVMe commands)
- **xNVMe** provides high-performance abstractions over block (and raw NVMe I/O)
	- unified API supporting several backends
		- linux aio, io\_uring, io\_uring\_cmd, spdk..., and **libvfn**
	- **Exercise Command submission helpers**
	- callback-based "reactor" for completions
	- NVMe type definitions
	- asynchronous and synchronous submission modes

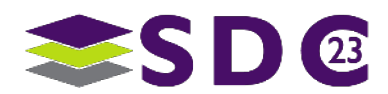

## **io\_uring\_cmd** and NVMe

#### Fundamentally this enables a user to

- Submit **raw-ish** NVMe commands
	- The submitted payload is slightly different from NVMe
		- PRP1 repurposed as a single 64 bit pointer to a virtual memory address (or struct iovec)
		- PRP2 split into two 32 bit values describing length (*or number of vector elements*) of the metadata and data pointers
- ... while not having to worry about bootstrapping the driver
	- **Example 1** enabling, probing namespaces, configuring queues, etc.

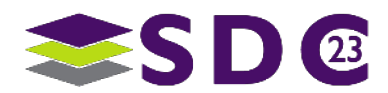

## **io\_uring\_cmd** and NVMe

 Available NVMe lingo remains bound by the environment provided (and **optionally enforced**) by the kernel driver

- Without CAP\_SYS\_ADMIN…
	- only I/O commands without "dangerous" command effects.
	- simple white-listed admin commands (identify, etc.).
- **With CAP SYS ADMIN...** 
	- What if you delete queues? Detach a namespace? **Whelp**.
		- You can insmod garbage.ko at anytime anyway, so no biggie really.
	- A cardinal rule of using io uring cmd is **do not screw up the driver**.

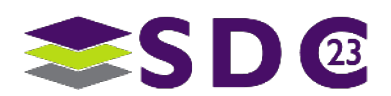

## But, **you want it all**

#### **As a host/device verification engineer, you want to**

- **Example 20 Issue any command and observe the fallout** 
	- you probably do not care about the block layer, file systems, etc.
	- you want to issue malformed commands (invalid PRPs, SGLs)
- without potentially (or rather, *likely*) bringing down the kernel with a fat finger resulting in an Oops and a reboot

### And **that** is the domain of the **safe** user space driver

**It's not just for performance** 

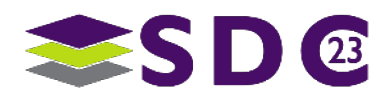

#### Fundamentally this enables a user to

- Submit raw (as in **totally raw**) NVMe commands
- ... in a safe way
	- no risk of breaking the kernel (there is no driver to break)
	- ... you might brick the drive if not careful

#### … while having to **write a driver** in user space to

 bootstrap the controller (configuring admin queues, probing namespaces, setting up queue memory, handling PRPs/SGLs…)

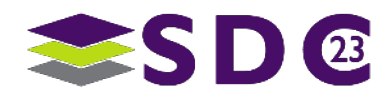

## libvfn vs. **The Current State of The Art**

#### • Other user space drivers

- SPDK
- **PyNVMe**
- **QEMU block/nvme**

### A **direct comparison** is **not fair** to either parties

- SPDK is **so much more** than just an NVMe driver
	- io\_uring\_cmd-based bdev\_xnvme is **closing the gap** with lib/nvme
- PyNVMe is a **test-dedicated** NVMe driver with a **native Python API**
	- To the best of my knowledge, derived from SPDK
	- Since v3, no longer open source

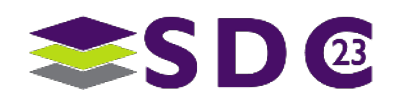

## libvfn vs. **SPDK**

- **libvfn has similarities to SPDK, why is this work not in SPDK?** 
	- SPDK is more than an NVMe driver, it is a "**development kit**", an **application framework**
		- bdev, fabrics support, etc.
		- **lots of useful sugar**
	- **libvfn is fundamentally a userspace PCIe driver framework** 
		- maybe more similarities with **DPDK**
		- a low-level NVMe driver is included because that is what spurred the "libvfio" part
- **libvfn might be more suitable of embedding into other projects (YMMV)** 
	- **Zero** dependencies
	- Supports both polling and event-driven modes out of the box
		- minimal API **less sugar included**

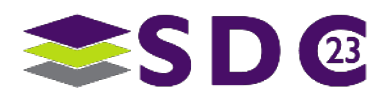

## QEMU NVMe driver

- The QEMU NVMe driver allows the QEMU block layer to use a PCIe NVMe device directly as the **underlying storage** of VMs.
	- an emulated device is layered **on top** (e.g., virtio-blk or **even hw/nvme**)
	- **single I/O queue pair**
	- **extremely "to the point"** when disregarding all the QEMU block layer plumbing

#### **- libvfn borrows two techniques**

- **Fast** command tracking
- **Relatively simple IOVA allocator**

#### See **Fam Zheng** at KVM Forum '19

https://www.youtube.com/watch?v=bwyHxb4tng0

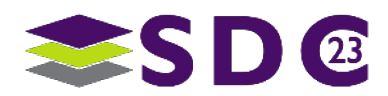

#### **Safe** user space PCIe device drivers rely on

- 1. the presence of a **DMA remapping facility** (a Translation Agent, *or TA*) to ensure isolation through **host-managed mappings** (in Address Translation and Protection Tables, *or ATPTs*)
	- The PCI Express specification defines the concept (but not the implementation) of TAs
	- Intel VT-d, AMD-Vi and ARM SMMU implement and provide such facilities
- 1. raw **register access** (typically memory-mapped I/O)
- 2. and **interrupt programmability**

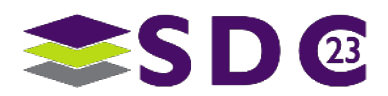

## PCIe **Address Translation** … and VFIO

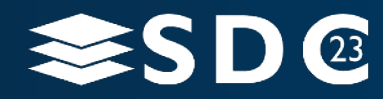

## **Legacy** Platforms

- **In general, on legacy platforms,** PCI devices have **full access** to the **entire host physical memory address space**
	- "entire address space" depends on device capabilities
		- if or not it can access 64 bit addresses
	- Maliciously (or not), hardware may exploit this

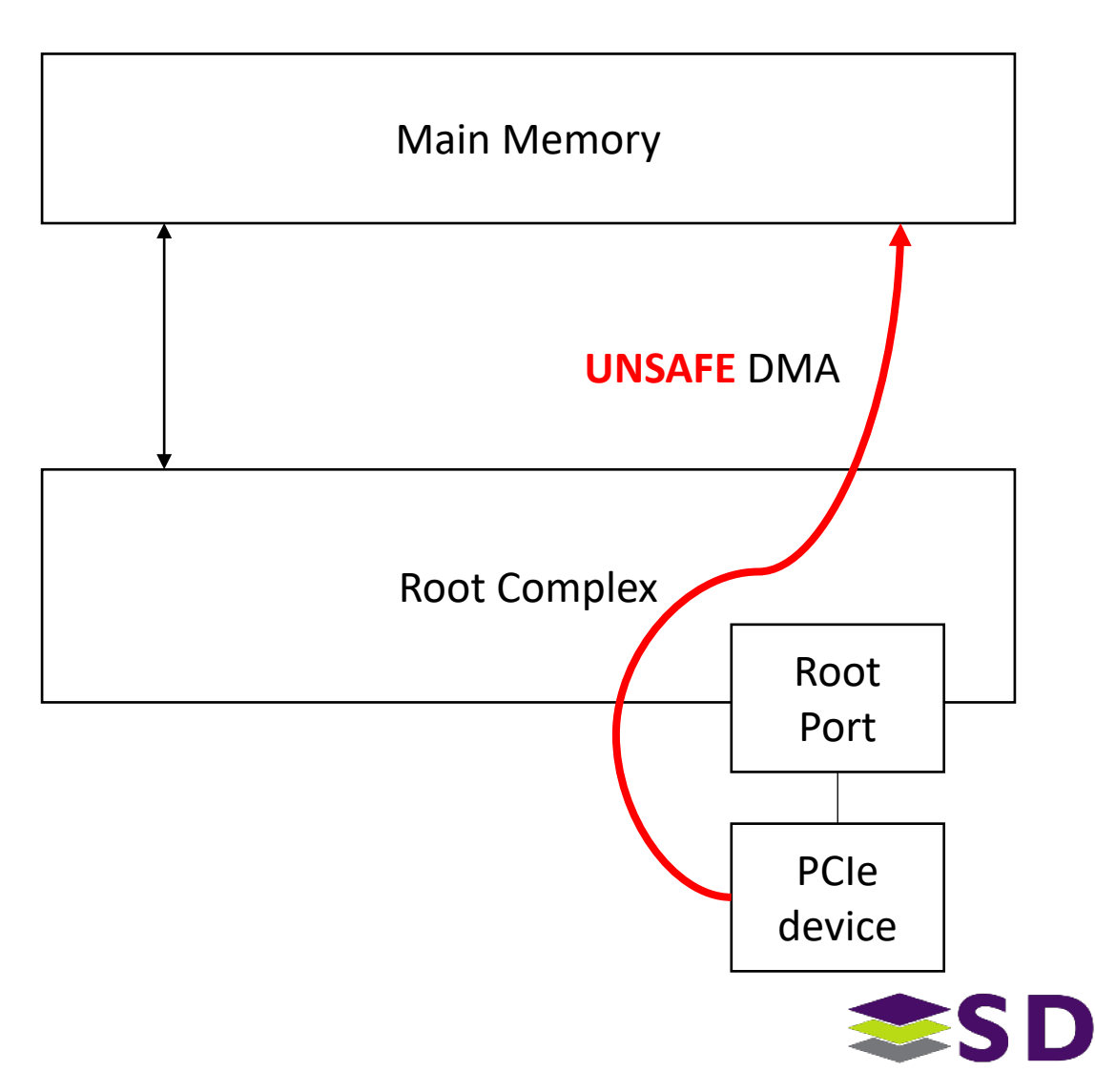

## **Modern** Platforms

- On **modern** platforms, memory transactions **may** pass through a **Translation Agent**
	- **Software** (typically the OS) maintains a **translation table**  which controls what physical addresses a device may access
		- Allows the OS to **protect itself** against faulty (or malicious) hardware, but **NOT** from buggy drivers

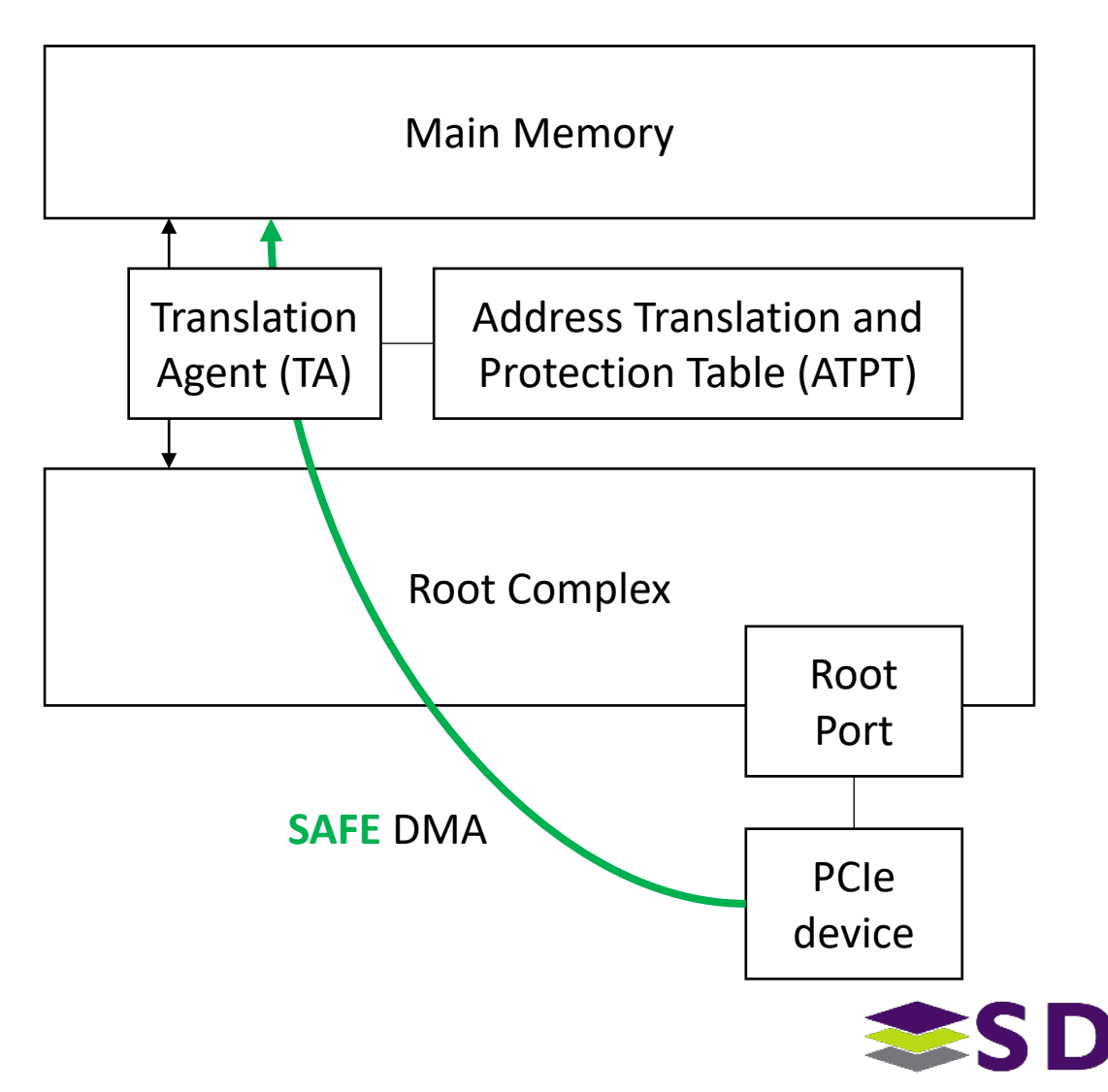

Not **just** for security…

## **Benefits** of Address Translation

## Address **remapping**

- map **discontiguous** memory into a **contiguous** range (scatter/gather)
- allow **32-bit only devices** to access memory in **64-bit host memory** space
	- this was the original intent and purpose of a TA

### Enable **safe user-space drivers**

- some smart guys figured out that this could be used by the kernel to
	- **Exallow user-space to create mappings, but only for its own memory pages**
	- isolate devices from each other

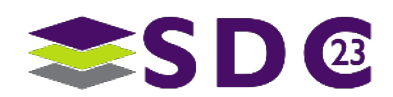

 $\bullet\bullet\bullet$ 

**a** a

**....** 

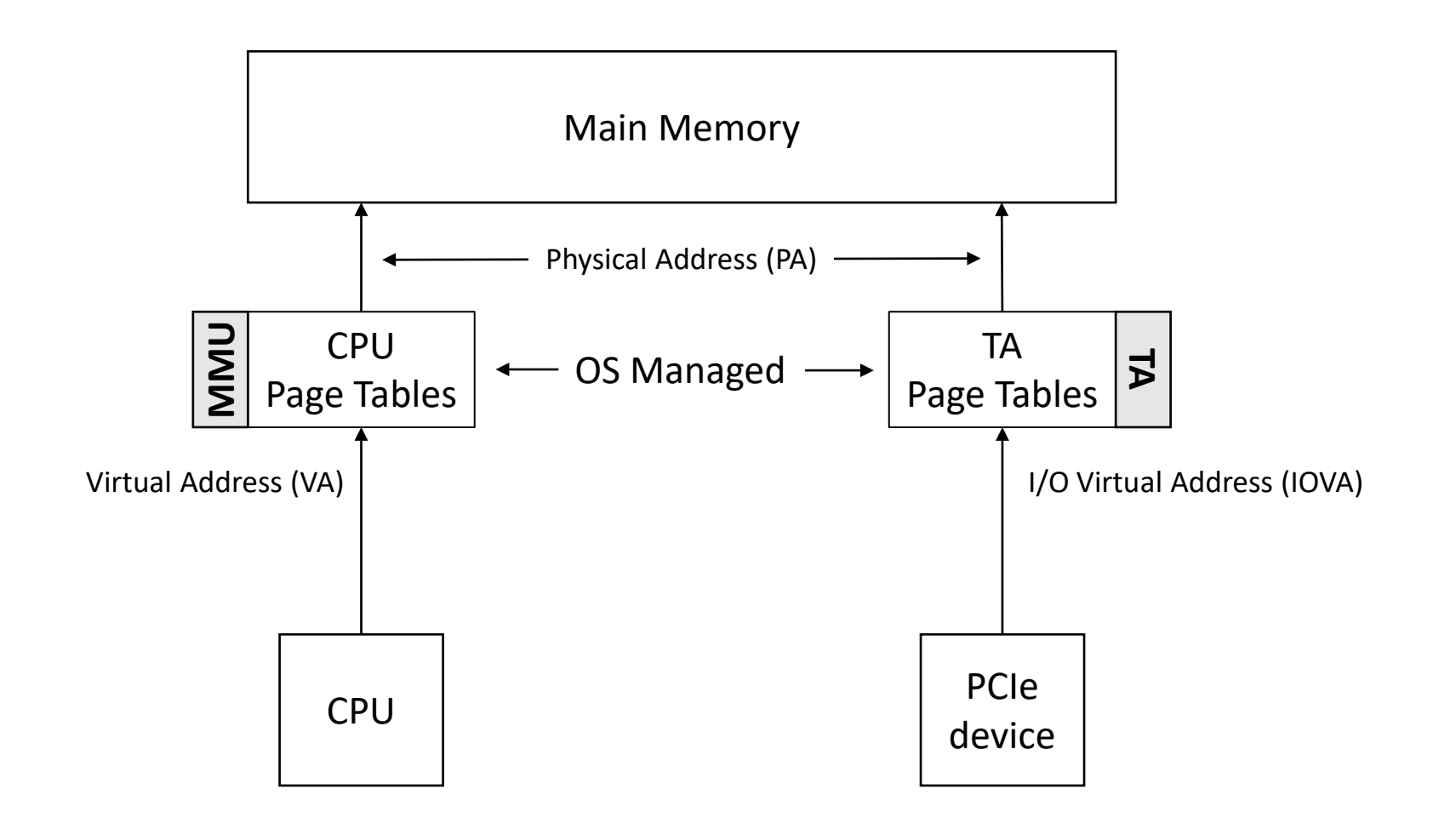

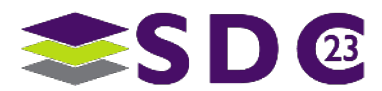

 $\bullet\bullet\bullet$ 

**....** 

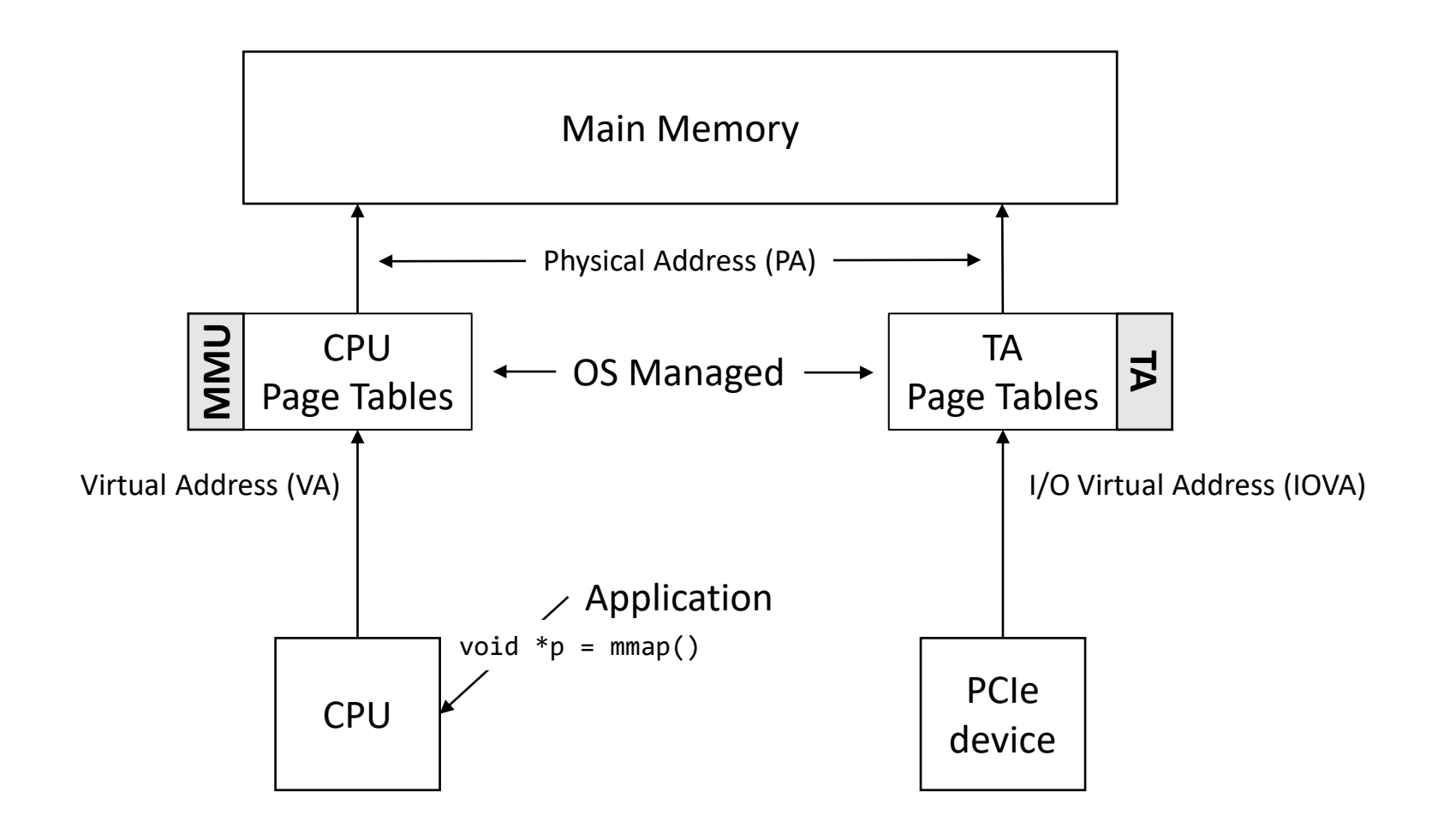

 $\mathbf{D}$   $\mathbf{B}$ 

 $\bullet\bullet\bullet$ 

 $\bullet\bullet\bullet$ 

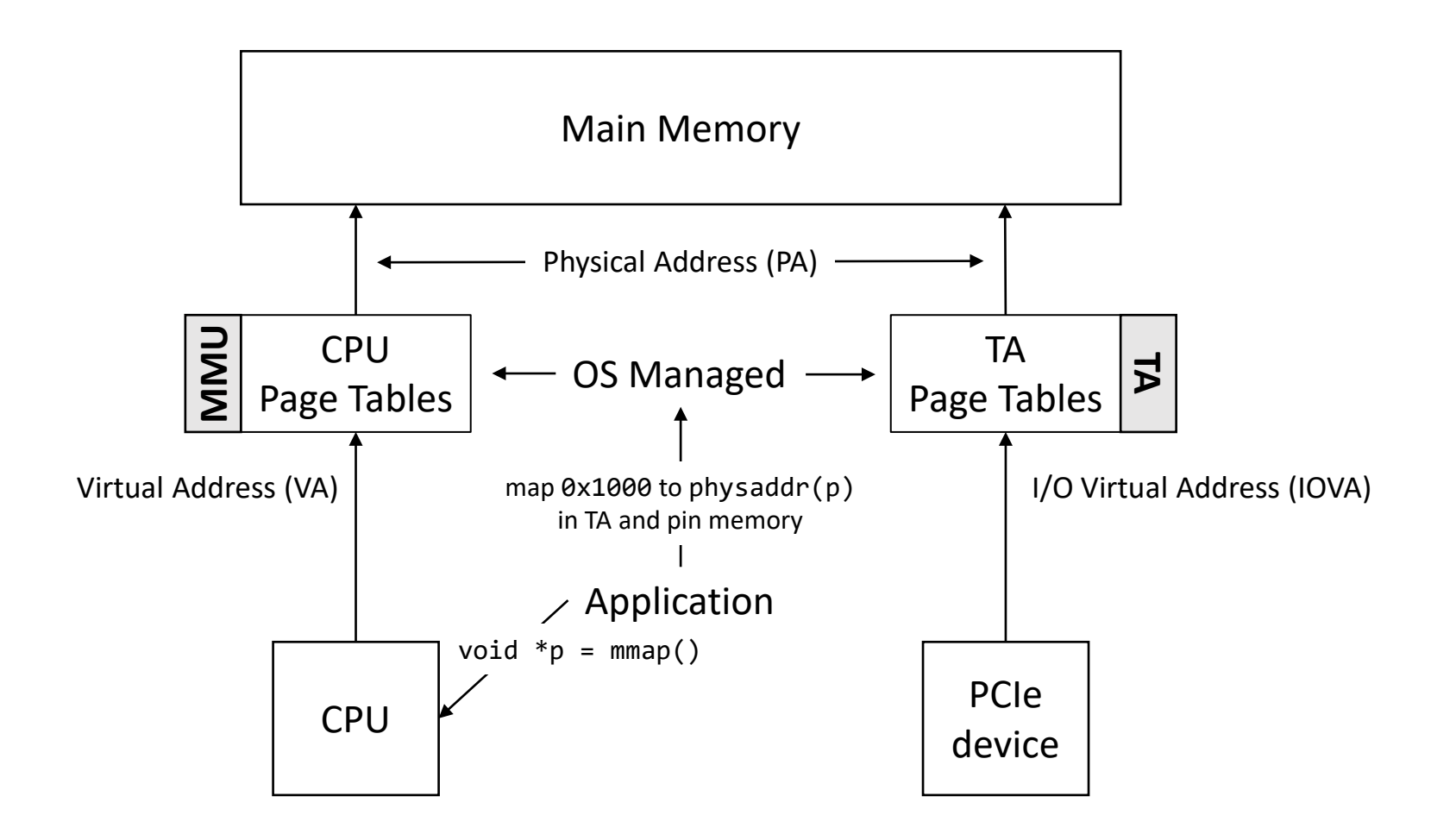

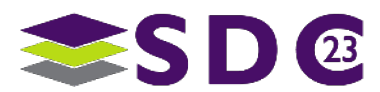

 $\bullet\bullet\bullet$ 

 $\bullet\bullet\bullet$ 

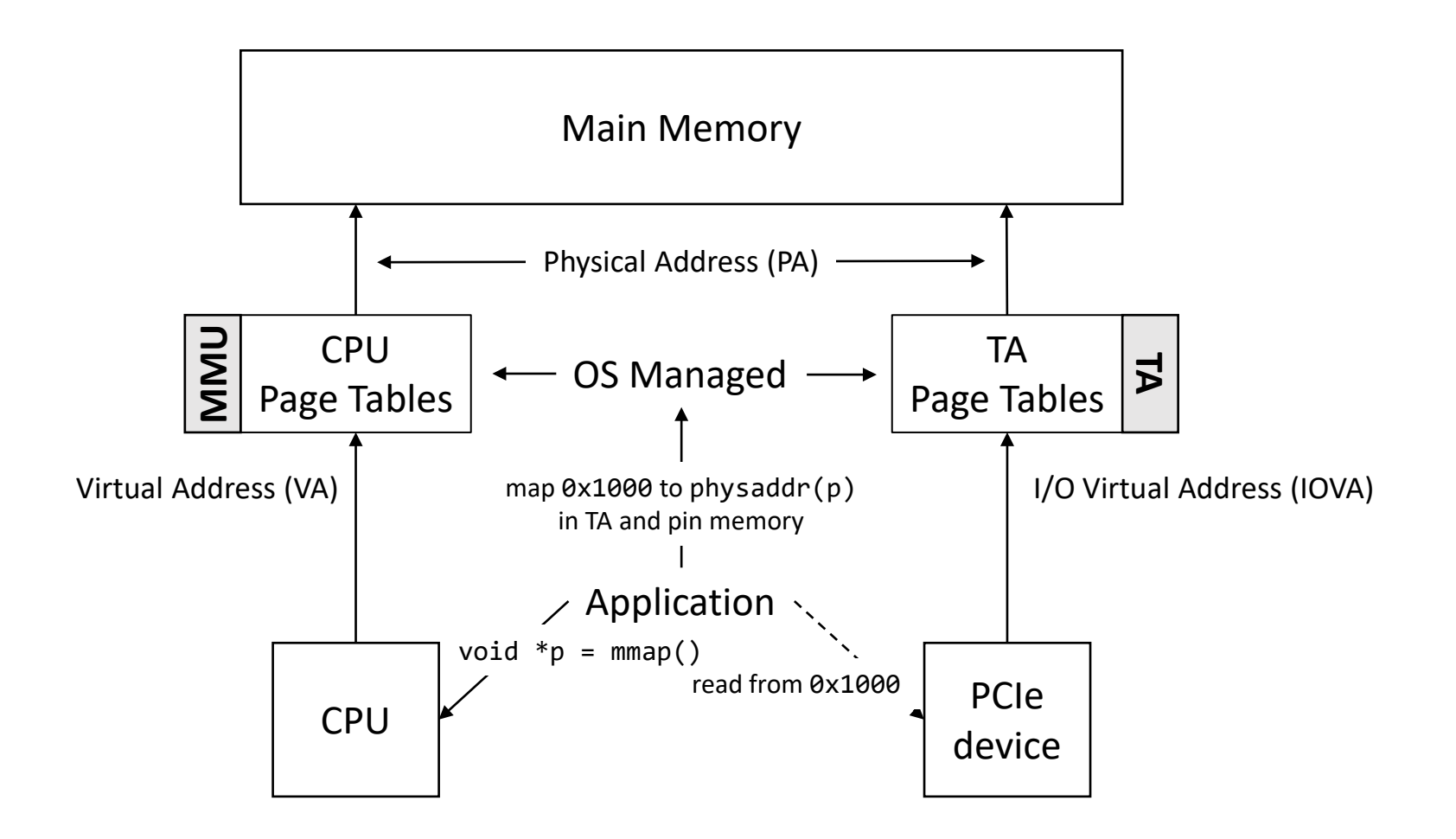

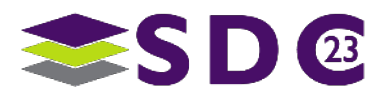

## **Translation Agent** Implementations

- The PCI specification only defines the concept of the Translation Agent as a logical entity – **The details are vendor specific**
- The capabilities of the TA **varies**
- The format of the ATPT **varies**
- The PCI topology defines the **granularity** of isolation
- VFIO (*and now, IOMMUFD*) unifies it all under **common uAPI**s

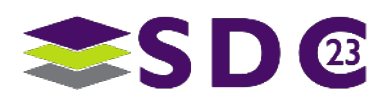

## A **unified** API

- An IOMMU and device **agnostic** API for **securely** exposing direct device access to userspace.
- **Three** main concepts **Containers**, **Groups** and **Devices**
	- The **container** manages address translations (a set of page tables) for a set of **groups**
		- ioctls: SET\_IOMMU, IOMMU\_MAP\_DMA, ...
	- The **group** represents a set of devices that share an isolation granularity
		- ioctls: SET\_CONTAINER, GET\_DEVICE\_FD, ...
	- **The device** is a, ... well, device
		- ioctls: GET\_REGION\_INFO, SET\_IRQS, RESET, ...

## Do we need a **libvfio**?

■ Best practices for using VFIO is scattered amongst various projects

- **QEMU** (hw/vfio, util/vfio-helpers.c)
- DPDK(lib/eal/linux/eal vfio.{h,c})

### Verbose uAPIs

- The uAPIs can be cumbersome, non-trivial and boiler-plate heavy to use
	- risk of mistakes, steep learning curve
- **Duplication, redundant code** 
	- **duplication, redundant code**

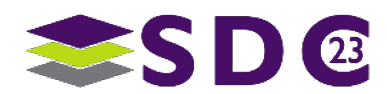

## Using VFIO is a **little** boiler plate heavy

Steps required to bring up a PCI device (configure **iommu group**)

- 1. Configure VFIO "container" (open /dev/vfio/vfio)
	- a. Verify API version
	- b. Verify IOMMU support
- 2. Configure IOMMU group
	- a. Determine iommu group of device (i.e.  $/\text{dev}/\text{vfi}\circ/N$ )
	- b. Determine if iommu group is "viable"
	- c. Set (attach) group to container
- 3. Configure IOMMU
	- a. Set IOMMU type on container
	- b. Retrieve IOMMU information (capabilities)

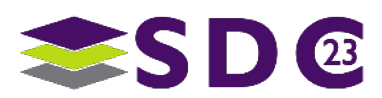

### Steps required to bring up a PCI device (configure **device**)

- 1. Get device handle (file descriptor)
- 2. Get device information
	- a. Verify that device is a PCI device
	- b. Get device region information (PCI configuration space)
- 3. Configure, initialize BARs
	- a. Get device region information per BAR
- 4. Set PCI bus master (write to configuration space)
- 5. Configure IRQs
	- 1. Determine IRQ mechanisms (INTx, MSI, MSI-X)
	- 2. Select IRQ mechanism depending on support

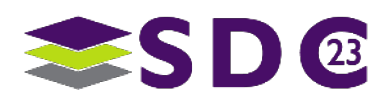

#### $\bullet\bullet\bullet\bullet\bullet\bullet$  $\bullet\bullet\bullet$

## Using VFIO is a **little** boiler plate heavy

/\* Required data structures \*/

- int container, group, device, i; struct vfio group status group status = { .argsz = sizeof(group status) }; struct vfio iommu type1 info iommu info = { .argsz = sizeof(iommu info) }; struct vfio iommu type1 dma map dma map = { .argsz = sizeof(dma map) }; struct vfio device info device info = { .argsz = sizeof(device info) };
- /\* Create a new container \*/ container = open("/dev/vfio/vfio", 0 RDWR);
- if (ioctl(container, VFIO\_GET\_API\_VERSION) != VFIO\_API\_VERSION) /\* Unknown API version \*/
- if (!ioctl(container, VFIO CHECK EXTENSION, VFIO TYPE1 IOMMU)) /\* Doesn't support the IOMMU driver we want. \*/
- /\* Open the group \*/ group =  $open("/dev/vfio/26", 0 RDWR);$
- /\* Test the group is viable and available \*/ ioctl(group, VFIO GROUP GET STATUS, &group status);
- if (!(group status.flags & VFIO GROUP FLAGS VIABLE)) /\* Group is not viable (ie, not all devices bound for vfio) \*/
- /\* Add the group to the container \*/ ioctl(group, VFIO GROUP SET CONTAINER, &container);
- /\* Enable the IOMMU model we want \*/ ioctl(container, VFIO\_SET\_IOMMU, VFIO\_TYPE1\_IOMMU);
- /\* Get addition IOMMU info \*/ ioctl(container, VFIO\_IOMMU\_GET\_INFO, &iommu\_info);

/\* Allocate some space and setup a DMA mapping \*/

- dma map.vaddr = mmap(0, 1024 \* 1024, PROT\_READ | PROT\_WRITE, MAP\_PRIVATE | MAP\_ANONYMOUS, 0, 0); dma map.size =  $1024 * 1024$ ; dma\_map.iova =  $0$ ; /\* 1MB starting at  $0 \times 0$  from device view \*/ dma\_map.flags = VFIO DMA\_MAP\_FLAG\_READ | VFIO DMA\_MAP\_FLAG\_WRITE;
- ioctl(container, VFIO\_IOMMU\_MAP\_DMA, &dma\_map);
- /\* Get a file descriptor for the device \*/ device = ioctl(group, VFIO\_GROUP\_GET\_DEVICE\_FD, "0000:06:0d.0");
- /\* Test and setup the device \*/ ioctl(device, VFIO DEVICE GET INFO, &device info);
- for (i =  $\theta$ ; i < device info.num regions; i++) { struct vfio region info reg = { .argsz = sizeof(reg) };  $reg.index = i;$ ioctl(device, VFIO DEVICE GET REGION INFO, &reg);
- /\* Setup mappings... read/write offsets, mmaps \* For PCI devices, config space is a region \*/

#### }

```
for (i = 0; i < device_info.num_irqs; i++) {
 struct vfio irq info irq = { .argsz = sizeof(irq) };
 ira.index = i:
  ioctl(device, VFIO_DEVICE_GET_IRQ_INFO, &irq);
```

```
 /* Setup IRQs... eventfds, VFIO_DEVICE_SET_IRQS */
}
```

```
/* Gratuitous device reset and go... */
ioctl(device, VFIO_DEVICE_RESET);
```
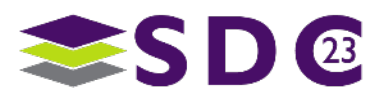

## **Hide** it!

#### libvfn reduces this into a **single** API calls

- Int vfio pci open(struct vfio pci device \*pci, const char \*bdf)
	- **Handles group configuration (initializing groups as needed)**
	- **Lazy container (IOMMU) initialization**

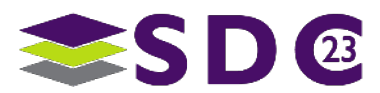

## What else do we need from a **libvfio**?

■ **Container, Group** and Device initialization helpers  $\sqrt$ 

### **- Other utility functions**

- MMIO helpers  $\sqrt{ }$
- portable memory barriers, atomics  $\sqrt$
- $\blacksquare$  interrupt configuration  $\checkmark$

## **- DMA mapping helpers**

- an I/O Virtual Address allocator V
	- libvfn includes a **pretty simple** one (while we wait for the iommufd uAPI)

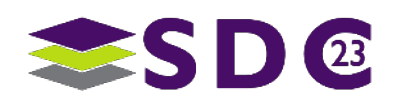

## Address **Translation**

#### ■ There are 2 things to solve

- 1. What **I/O Virtual Address** to use for a given **Virtual Address**?
	- IOVA equal to VA? IOVAs starting from 0x0?
- 2. The ATPTs map **I/O Virtual Addresses** to **Physial Addresses**
	- driver must map **Virtual Addresses** to **I/O Virtual Addresses**

#### **IOVA Allocation** and **Lookup** respectively.

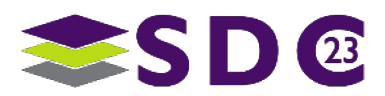

## IOVA **Allocation**

#### **SPDK** does not need an IOVA allocator

- **Exercise memory is reserved upfront and pre-mapped**
- **IOVA** is **equal** to **VA**
	- all VAs have predetermined IOVAs

#### Applications **must** use SPDKs (DPDKs) memory allocator

- spdk dma malloc() and friends
	- not trivial if you want (or **have**) to **Bring Your Own Memory**

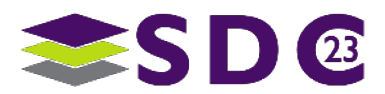

## IOVA **Allocation**

#### **- libvfn** does not reserve any memory upfront

- user must **manually** map any memory to be used with devices
	- sorta Bring Your Own **Mapped** Memory

### Creating a mapping is **expensive** (system call)

■ Some kind of pre-mapping is preferable

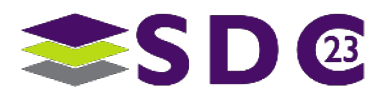

## IOVA **Allocation**

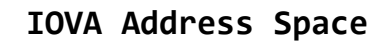

#### **- libvfn borrows a simple, but effective, strategy** from QEMU

- **Static** mappings are allocated from **low addresses** going up
	- useful for registered buffers that are reused
	- these are **never** reclaimed
- **Temporary** mappings are allocated from **high addresses** going down
	- **Example 1 useful for bounce buffering, slow path admin**
	- reclaimed when **none in use**

#### **We can get rid of this when using iommufd**

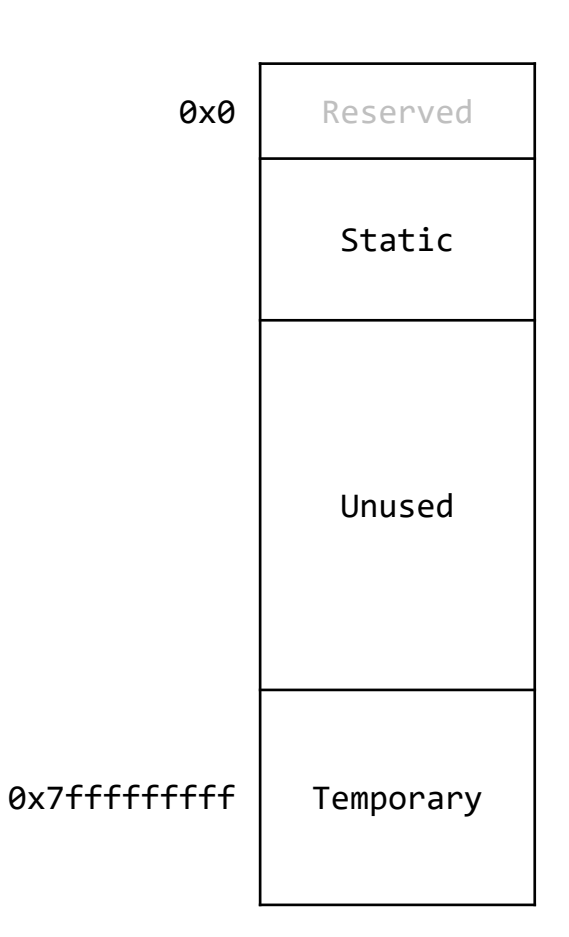

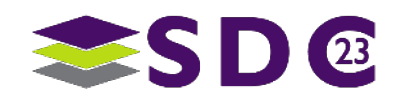

## IOVA **Lookup**

### While SPDK maps IOVAs equal to VAs, lookup is **still required**

- **to verify** that a given buffer is mapped
	- a DMA page fault is typically a **catastrophic error**

### SPDK performs a page walk

- divides the entire 48-bit address space into 2MiB translations
	- $\rightarrow$  256T  $\rightarrow$  1G  $\rightarrow$  2M
- **Corollary** Minimum mapping is **2MiB**
	- Fits well with SPDK's use of huge pages

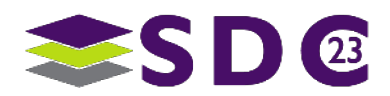

## IOVA **Lookup**

#### **- libvfn uses a skip list modified for interval lookup**

- **Probabilistic data structure with average time complexity comparable to that of a** balanced tree
- Arbitrary (*aligned*) lengths may be mapped

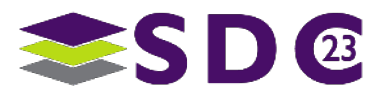

## VFIO **Core** Library **API**

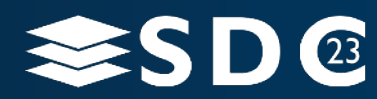

## libvfn **vfio-core** (iommu api)

#### Create and address space container

**struct** vfio\_container \*vfio\_new(**void**)

## Memory **mapping** and **unmapping**

- **int** vfio\_map\_vaddr(**struct** vfio\_container \*vfio, **void** \*vaddr, size\_t len, **uint64\_t** \*iova);
- **int** vfio\_unmap\_vaddr(**struct** vfio\_container \*vfio, **void** \*vaddr, **size\_t** \*len)

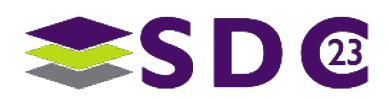

## VFIO **Device** Library **API**

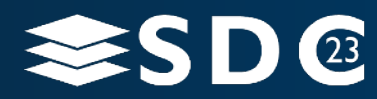
# libvfn **vfio-pci**

### **Open** and **initialize** device

**fint** vfio pci open(struct vfio pci device \*pci, const char \*bdf)

## **Configure** IRQs

- **int** vfio\_set\_irq(**struct** vfio\_device \*dev, **int** \*eventfds, **int** count)
- **int** vfio\_disable\_irq(**struct** vfio\_device \*dev)

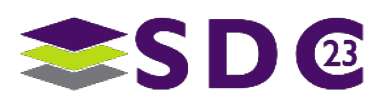

# libvfn **vfio-pci**

## BAR **mapping** and **unmapping**

- **void** \*vfio\_pci\_map\_bar(**struct** vfio\_pci\_device \*pci, **int** idx, …)
- **void** vfio pci unmap bar(struct vfio pci device \*pci, int idx, void \*mem, …)

### **Read** and write PCI Configuration Space

- **ssize\_t** vfio\_pci\_read\_config(**struct** vfio\_pci\_device \*pci, **void** \*buf, …)
- **ssize\_t** vfio\_pci\_write\_config(**struct** vfio\_pci\_device \*pci, **void** \*buf, …)

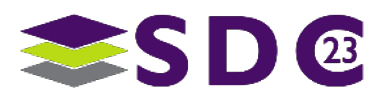

# **NVMe** Library **API**

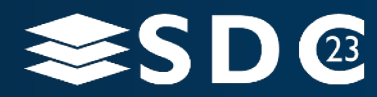

# libvfn **NVMe**

### The "example" NVMe driver in libvfn is about **600** lines of code

- src/nvme/core.c
	- **no** opaque data structures
- **Minimal** functionality in core
	- **Exercise is bootstraps the admin queue**
	- provides helpers to manage I/O submission and completion queues
		- (configure queues for shadow doorbells if supported by controller)

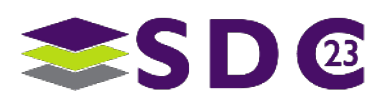

### NVMe uses circular lock-free queues for submission and completions

- **tail** incremented when producing to the queue
- **head** incremented when consuming from the queue

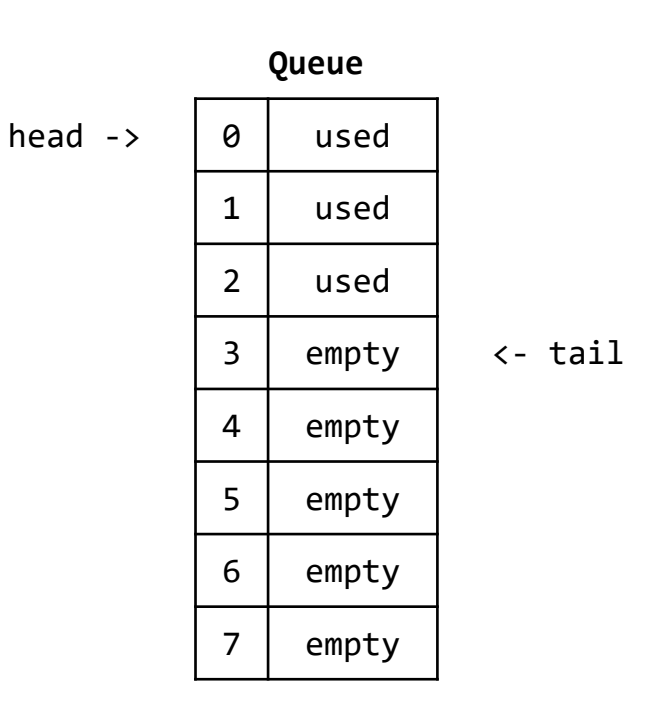

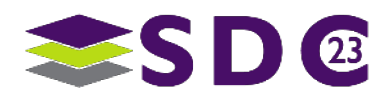

## The **minimal** API for PCIe-based NVMe?

- **4** core queue manipulation functions (the Level **One** API)
	- **void** nvme\_sq\_post(**struct** nvme\_sq \*sq, **const void** \*sqe) Copy an SQE to a submission queue
	- **void** nvme sq update tail(struct nvme sq \*sq) Notify device about produced SQEs
	- **struct** nvme\_cqe \*nvme\_cq\_get\_cqe(**struct** nvme\_cq \*cq) Get pointer to next CQE (might be available, might not)
	- **void** nvme cq update head(**struct** nvme cq \*cq) Notify device about consumed CQEs

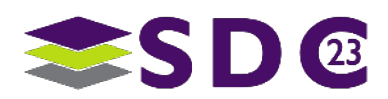

## May be a **little daunting** to handle commands using the **L1** API

- Memory for each SQE payload must be manually mapped into the data pointer
	- Requires mapping PRPs, allocating a page for the PRP list if required
- Each CQE must be matched with the original context of the command

## **The L2 API (struct** nvme rg) provides helpers for this

- Each **struct** nvme\_sq is prebaked with a **struct** nvme\_rq per SQE
- **Each struct** nyme rg is prebaked with memory for PRP list entries

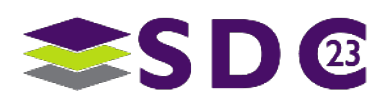

### Requests are acquired from and released to SQs as needed

- **struct** nvme\_rq \*nvme\_rq\_acquire[\_atomic](**struct** nvme\_sq \*sq)
- **void** nvme\_rq\_release[\_atomic](**struct** nvme\_rq \*rq)
	- atomic versions may be useful if a single CQ is associated with multiple SQs and handled in a dedicated thread
- **void** nvme\_rq\_prep\_cmd(**struct** nvme\_rq \*rq, **union** nvme\_cmd \*cmd)

### **A** request may be retrieved from a CQE directly **struct** nvme\_rq \*nvme\_rq\_from\_cqe(**struct** nvme\_ctrl \*ctrl, struct nvme cqe \*cqe)

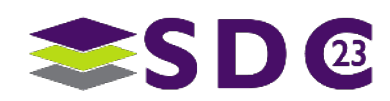

## A **contiguous** buffer may be mapped into the PRPs

 **int** nvme\_rq\_map\_prp(**struct** nvme\_rq \*rq, **union** nvme\_cmd \*cmd, **uint64\_t** iova, **size\_t** len)

## Or a **discontigous** buffer (as described by a struct iovec)

 **int** nvme\_rq\_mapv\_prp(**struct** nvme\_rq \*rq, **union** nvme\_cmd \*cmd, **struct** iovec \*iov, **int** niov)

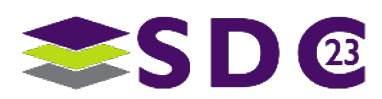

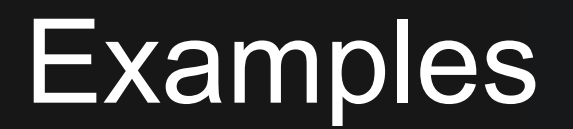

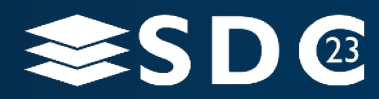

## **Basic Example (read register)**

```
struct nvme_ctrl ctrl = \{\};
```

```
/* configure and enable controller (default options) */
nvme init(&ctrl, "0000:01:00.0", NULL)
```

```
void *regs = ctrl.regs;
```

```
/* read BAR0 (the NVME MBAR) register */
uint64 t cap = le64 to cpu(mmio read64(regs + NVME REG CAP));
```

```
/* print a value from the register */
printf("CAP.MQES %lx\n", NVME CAP MQES(cap));
```
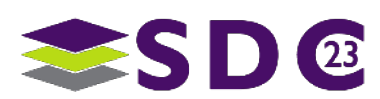

## **Identify** Example (issue command asynchronously)

*/\* allocate and map memory \*/* **size\_t** len = pgmap(&vaddr, NVME\_IDENTIFY\_DATA\_SIZE); vfio map vaddr(vfio, vaddr, NVME IDENTIFY DATA SIZE, &iova);

*/\* setup command \*/*

```
cmd.identify = (struct nvme_cmd_identify){.opcode = nvme_admin_identify, .cns = NVME_IDENTIFY_CNS_CTRL};
```

```
struct nvme_rq *rq = nvme_rq_acquire(ctrl.adminq.sq);
```

```
nvme_rq_map_prp(rq, &cmd, iova, NVME_IDENTIFY_DATA_SIZE);
```

```
nvme rq exec(rq, &cmd); /* post and ring doorbell */
nvme_rq_spin(rq, &cqe); /* spin on cq */
```

```
nvme_rq_release(rq);
```

```
printf("vid 0x%"PRIx8"\n", (struct nvme_id_ctrl *)vaddr->vid);
```
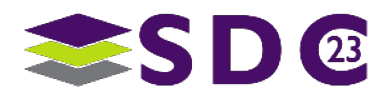

## **Identify** Example (eventfd)

```
int efd = eventfd(0, 0);
```

```
/* register eventfd for vector 0 */
vfio set irq(&ctrl.pci.dev, &efd, 1);
```

```
nvme_rq_map_prp(rq, &cmd, iova, NVME_IDENTIFY_DATA_SIZE);
nvme rq exec(rq, &cmd);
```

```
/* wait for interrupt */
uint64_t v;
read(efd, &v, sizeof(v));
```

```
/* will not spin */
nvme_rq_spin(rq, &cqe);
```
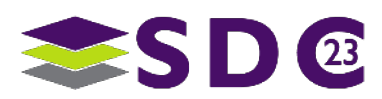

# Case **Study**

Integration with xNVMe

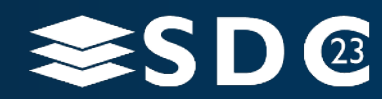

# Integration in **xNVMe**

### **libvfn** is available as an **alternative** to the SPDK backend in xNVMe

**Example 3 In the System nakes xNVMe a little lighter** 

### xNVMe requires backends to implement

- buffer **allocation** and **mapping**
	- maps directly to mmap (allocation) and DMA mapping of the buffers
- **E** async interface
	- queue init, poke, (vectored) io

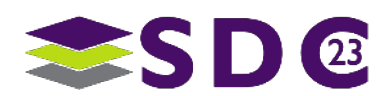

## Integration in **xNVMe**

- The asynchronous interface in xNVMe is based on callbacks
	- **III** libvfn's struct nvme rq opaque member stores the xNVMe command context
		- holds the callback and argument to be executed upon command completion
- The xNVMe asynchronous API maps almost 1-to-1 with libvfn
	- **queue init** 
		- nvme\_create\_ioqpair()
	- $\blacksquare$  io
		- nvme rq post/exec()
	- **poke** 
		- loop around nvme\_cq\_get\_cqe() and nvme\_rq\_from\_cqe()

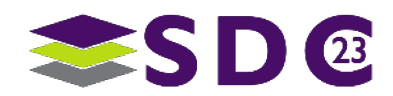

# **Performance** Numbers

Are we **on par**?

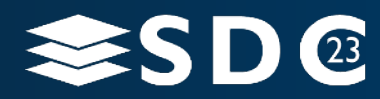

# Performance (**Setup**)

### Intel(R) Xeon(R) CPU E3-1240 v6  $@$  3.70GHz

■ An oldie, but a goodie…

### **Intel NVMe Optane Memory Series**

- **NEMPEK1W016GA** 
	- 16GB, M.2 80mm PCIe 3.0, 20nm, 3D Xpoint™

### **1** core (**1** thread, **1** queue) – **random read (512 bytes)**

- NVMe queue size is **128** (device max)
- I/O queue depths **1**, **2**, **4**, **8** … **64**
- **10s** warmup, **30s** proper

# Performance (**program**)

### As close to an **apples-to-apples** comparison with SPDK as possible

- libvfn examples/perf.c mirrors spdk examples/nvme/perf/perf.c
	- Re-issue command on completion
	- Same time measurement strategy (RDTSC-based, not clock gettime)
	- Everything pre-allocated

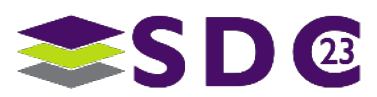

## Performance (**IOPS**)

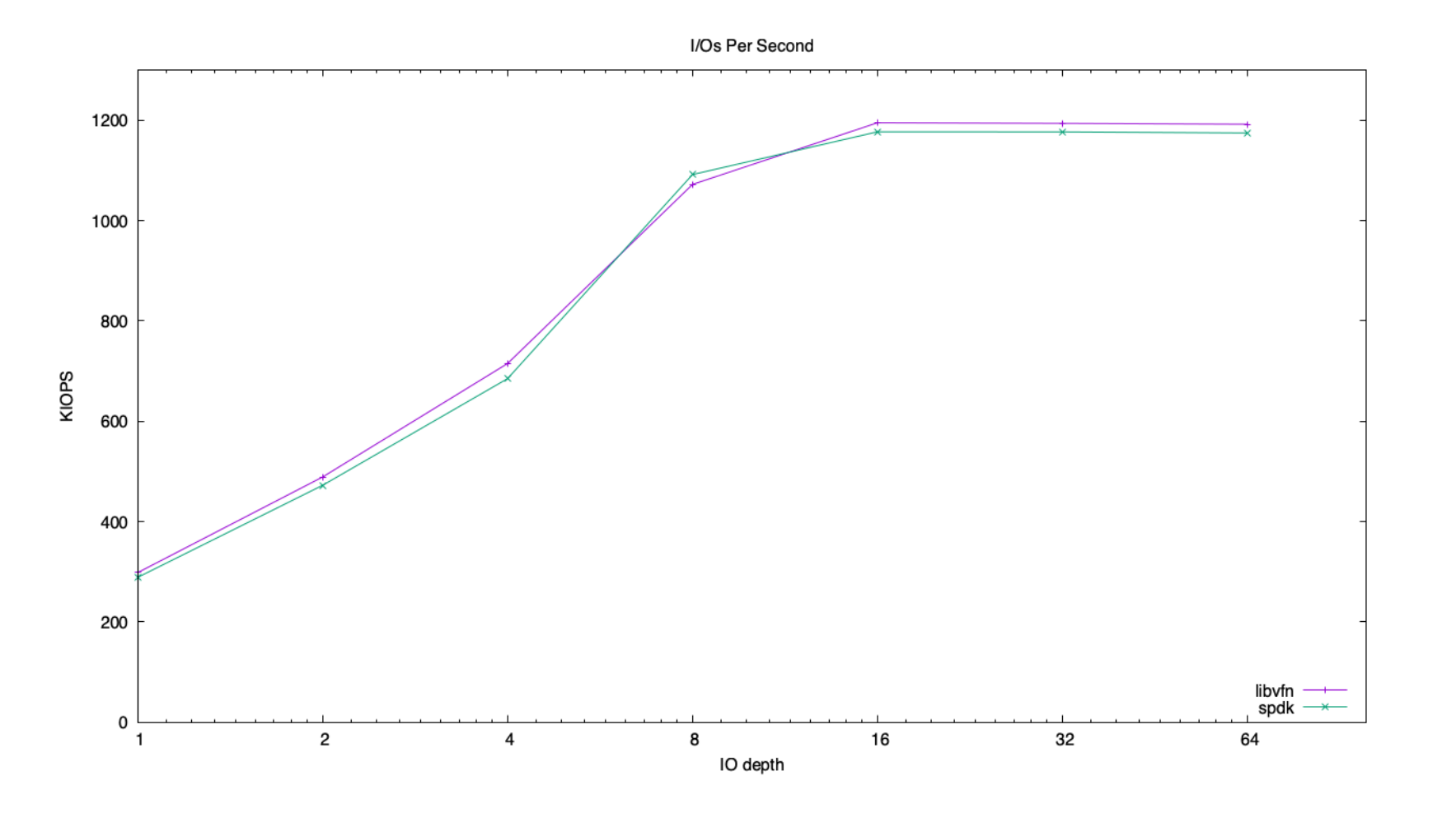

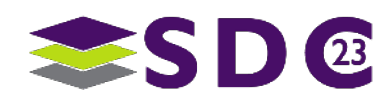

## Performance (**Average Latency**)

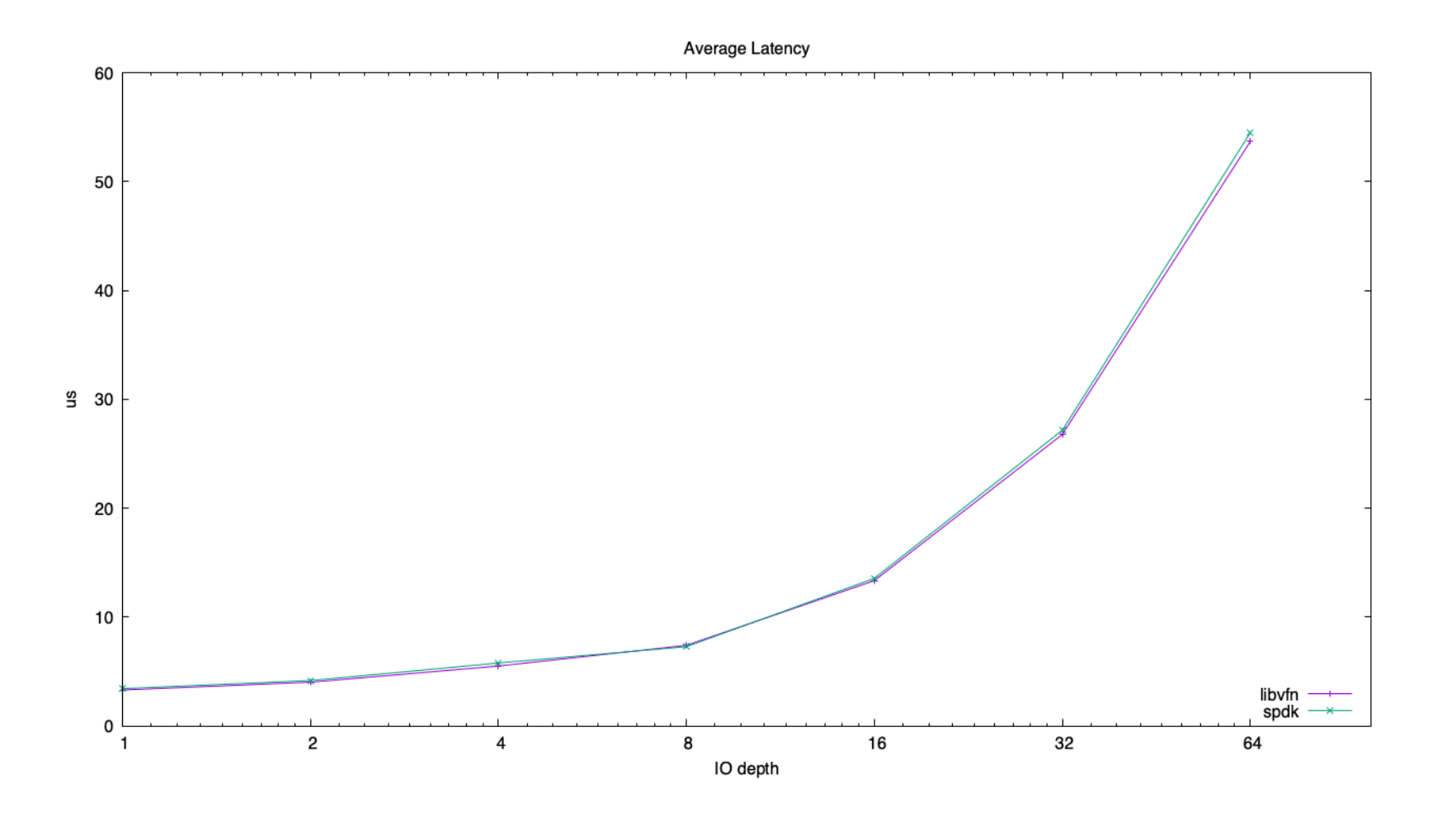

SD®

# **Wrapping** Up

**Examples** and **Next Steps**

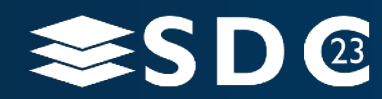

# What about **iommufd**?

### **Yes**.

### We are following the latest developments and **testing**

- My colleague, **Joel Granados**, is integrating iommufd support
- **Rework vfio parts to use this as appropriate**
- Does requires some public API changes (planned for **v4**)
	- vfio  $\{map,unmap\}$  vaddr()  $\rightarrow$  iommu  $\{map,unmap\}$  vaddr()
	- We already hide the group-centric VFIO API behind a device centric abstraction

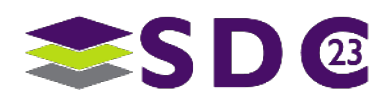

# **Next** Steps

### More NVMe **helpers**

- **SGL mapping helpers**
- **Pluggable IOVA allocation and lookup**
- **More sugar? Maybe in another support library?**

### **Non 4KB** page size based systems

Some assumptions in the core. **Mads** is working on that.

### **WONTFIX'es**

**High level event framework (roll your own)** 

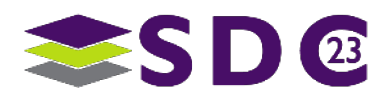

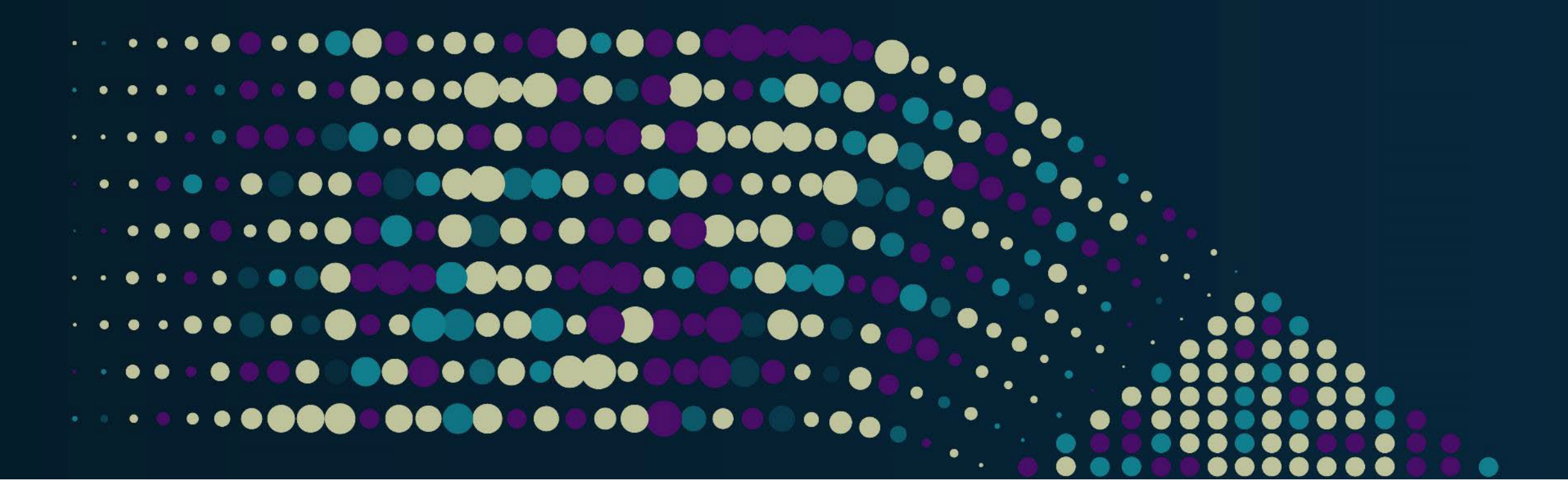

# **Questions**?

Grab libvfn at **github.com/OpenMPDK/libvfn** stable **v2 v3** just released

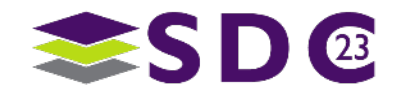

**.....** le o  $\bullet$   $\bullet$   $\bullet$ œ . . **. . . . . . . . . . . .** . **COMPUTER ....**  $\bullet$ . . . . . . . . . . . . . . . . . . 88  $\bullet$   $\bullet$  $\bullet\; \bullet\; \bullet$  $\bullet\hspace{0.1cm} \bullet\hspace{0.1cm} \bullet\hspace{0.1cm} \bullet\hspace{0.1cm} \bullet\hspace{0.1cm} \bullet$ **OO**  $\bullet$  $\bullet$ . . **INDIANA CONTRA**  $\bullet$ **IO**  $\bullet$   $\bullet$ 

# Please take a moment to rate this session.

Your feedback is important to us.

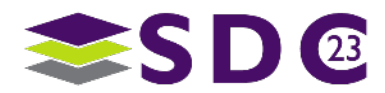

# **Backup** for Questions

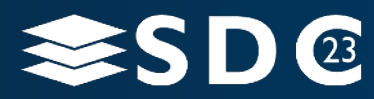

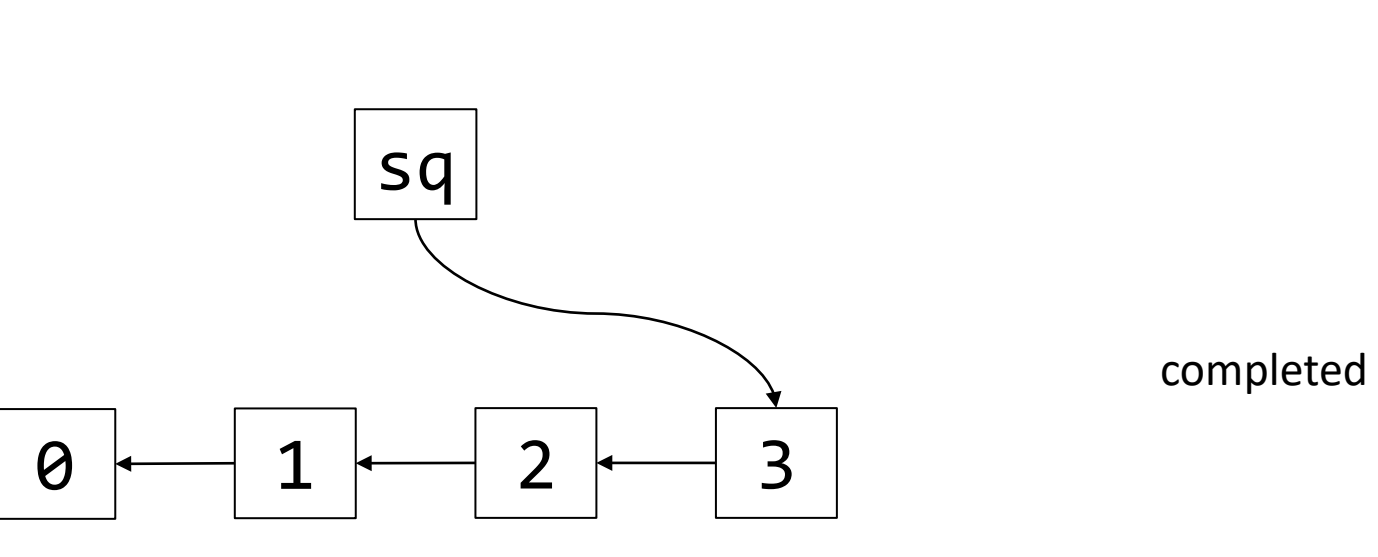

executing

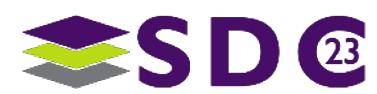

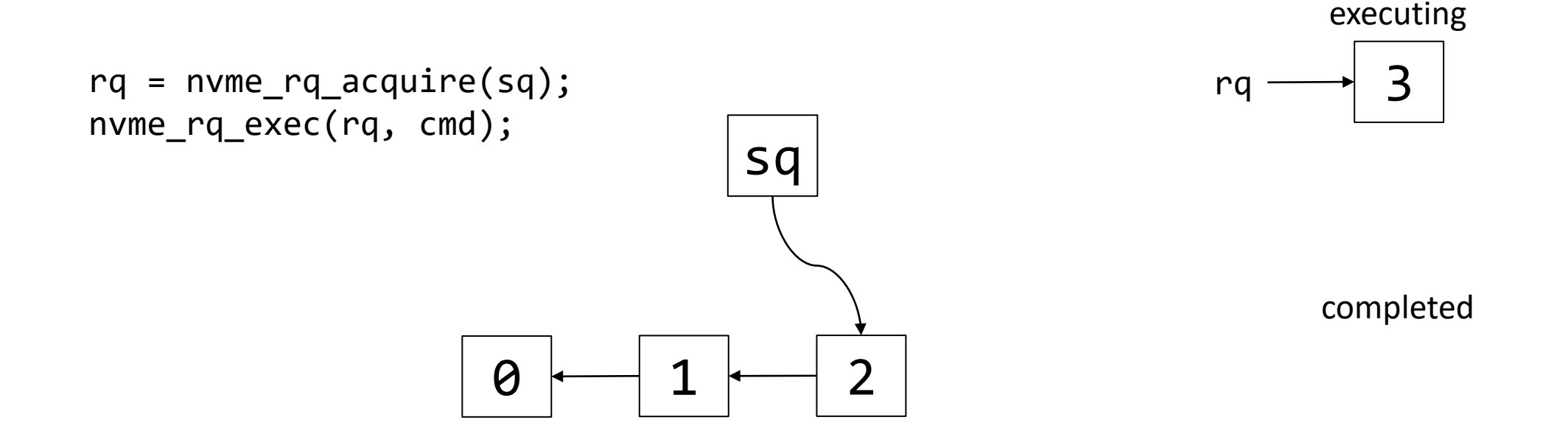

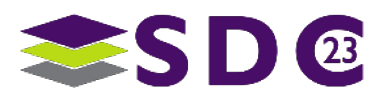

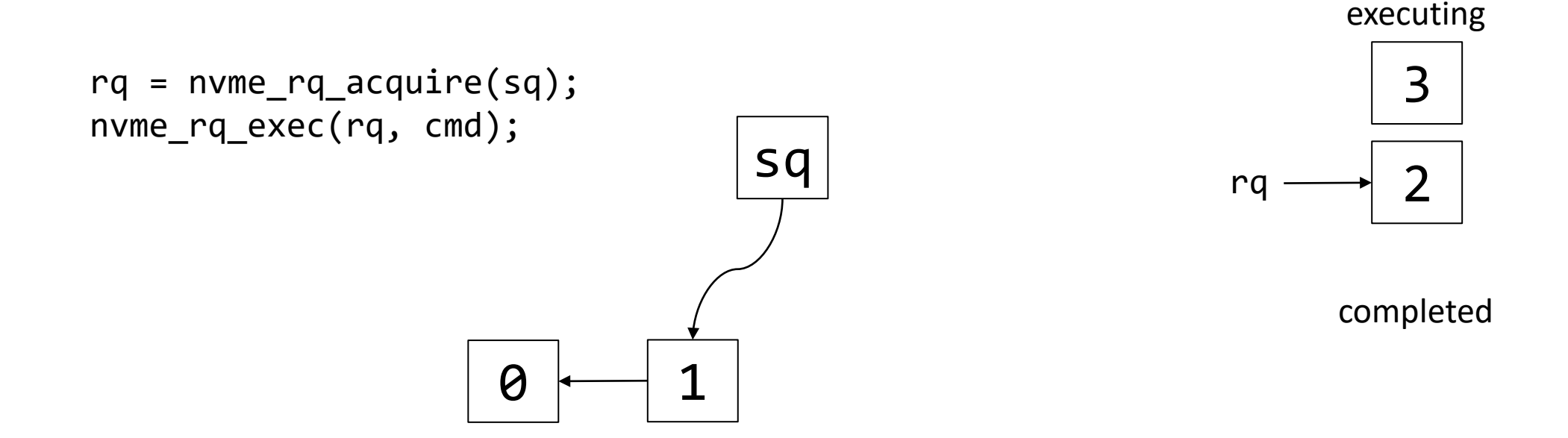

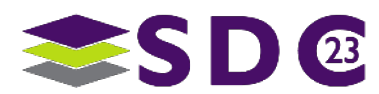

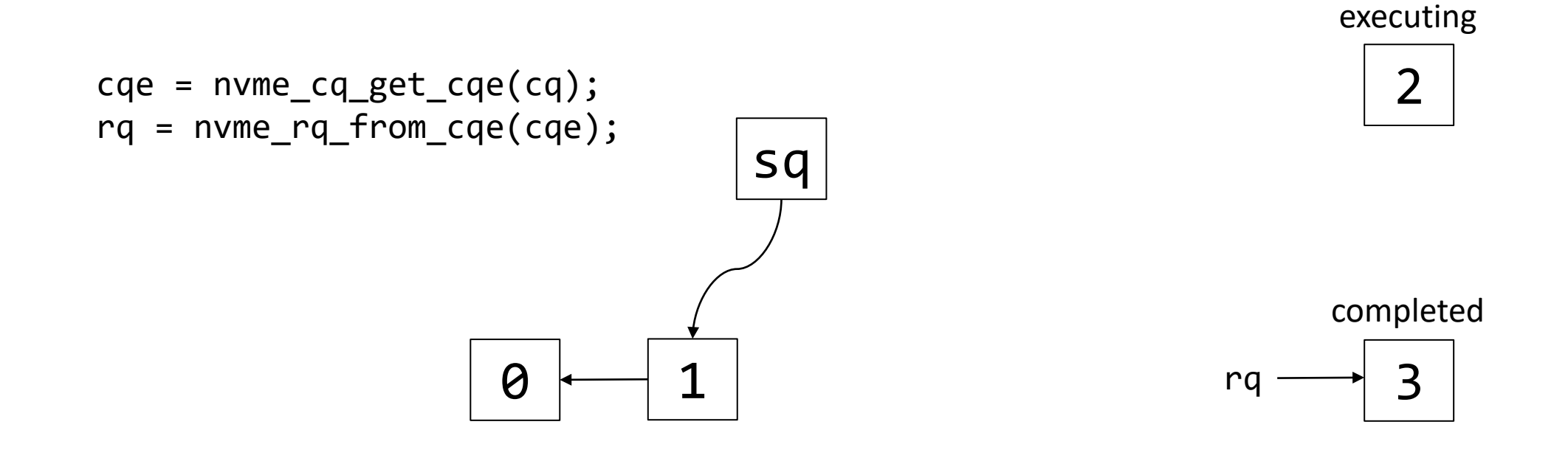

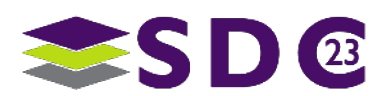

executing

2

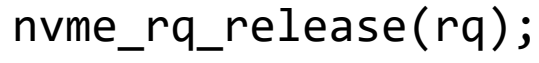

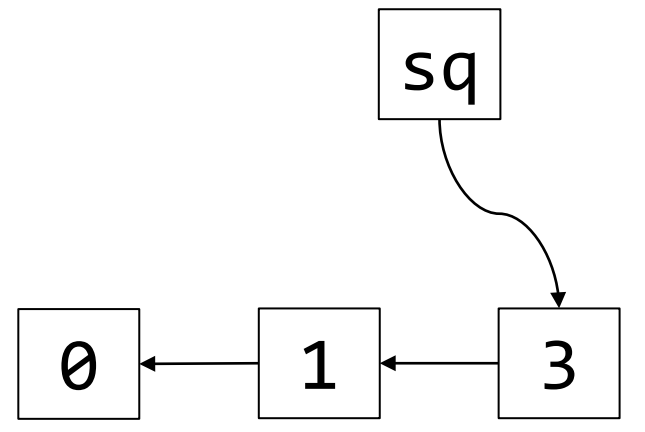

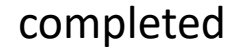

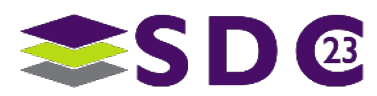

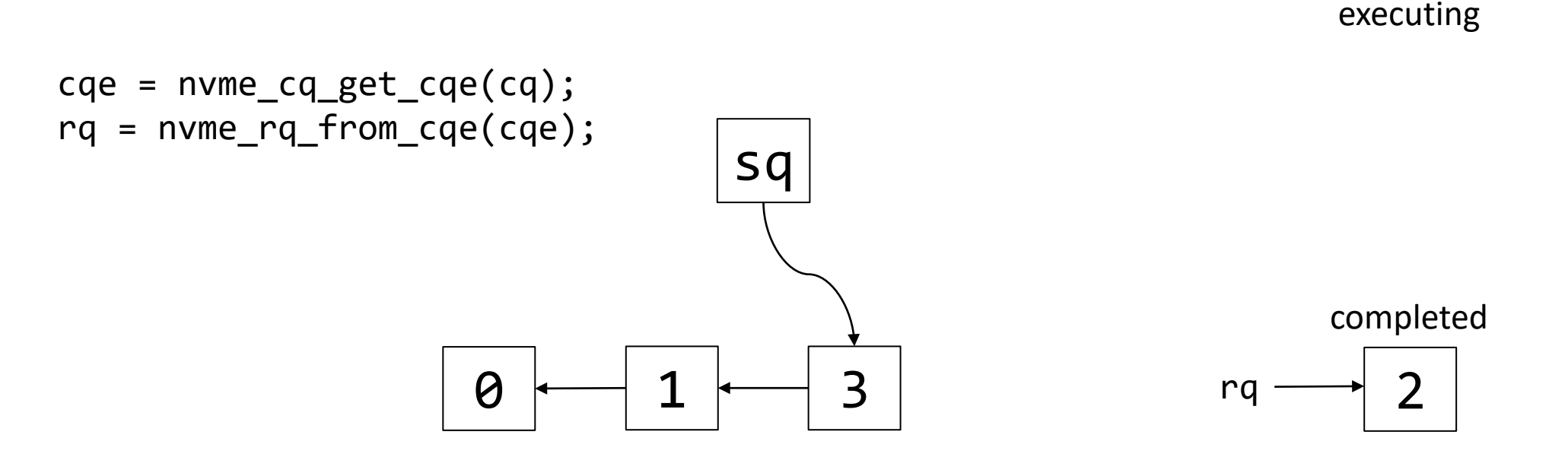

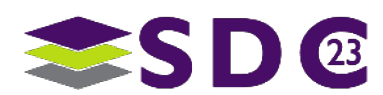

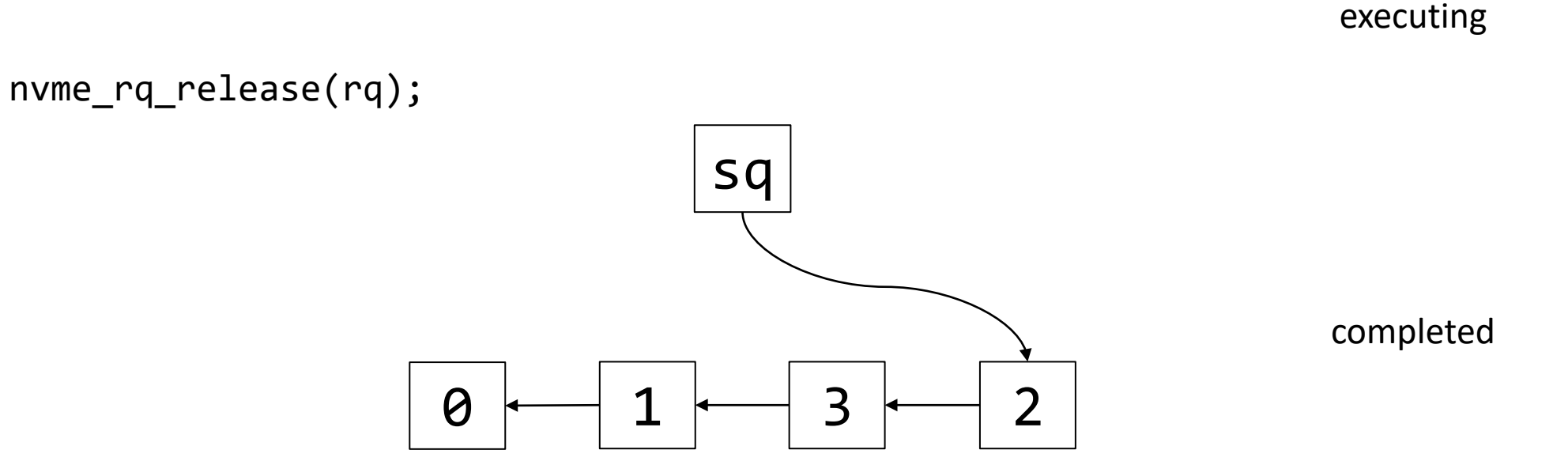

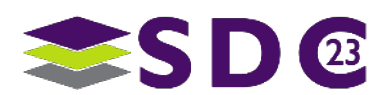

## nvme\_rq\_acquire()

## **Regular**

```
struct nvme_rq *rq = sq->rq_top;
if (!rq) {
   errno = EBUSY;
   return NULL;
}
```

```
sq->rq_top = rq->rq_next;
```
return rq;

### **Atomic**

struct nvme\_rq \*rq = load\_acquire(&sq->rq\_top);

while (rq && !cmpxchg(&sq->rq\_top, rq, rq->rq\_next)) ;

```
if (lnq) errno = EBUSY;
```
return rq;

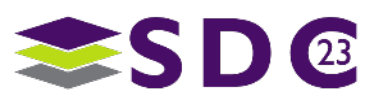

## nvme\_rq\_release()

## **Regular**

struct nvme\_sq  $*$ sq = rq->sq;

nvme\_rq\_reset(rq);

```
rq->rq_next = sq->rq_top;
sq->rq_top = rq;
```
## **Atomic**

struct nvme\_sq  $*$ sq = rq->sq;

nvme\_rq\_reset(rq);

rq->rq next = load acquire( $&sq\text{-}rq$  top);

while (!cmpxchg(&sq->rq top, rq->rq next, rq)) ;

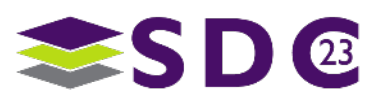
… it's just queue processing

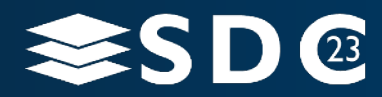

73 | © 2023 Storage Developer Conference. © 2023 Samsung Electronics Co., Ltd. All Rights Reserved.

- **Host informs the device about new** entries in the queue using a "doorbell" mechanism
	- A "doorbell" is the common name for a write-only memory-mapped I/O register
- **PCI devices expose these registers in** the PCI Configuration Space
	- In NVMe, the controller registers are located in the NVMe "MBAR" (BAR 0 & 1)

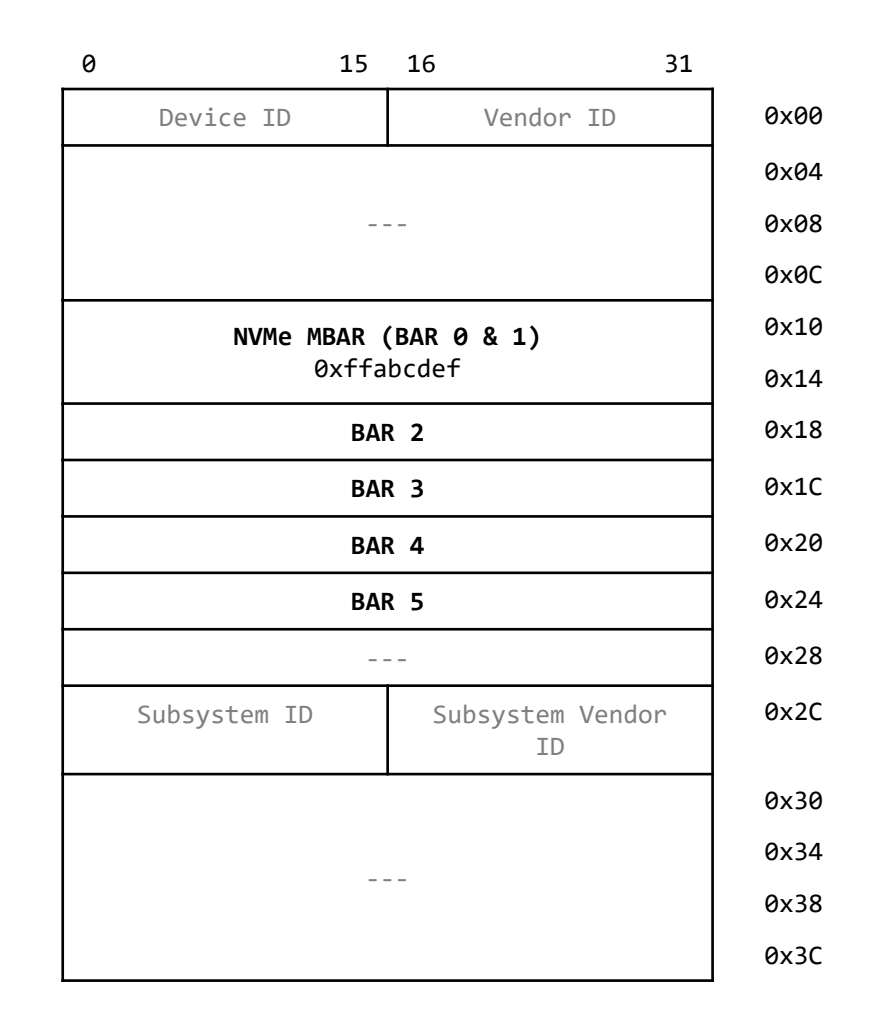

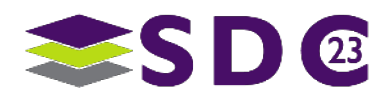

 $\bullet\bullet$ 

2222

 $\bullet$  $\bullet$ 

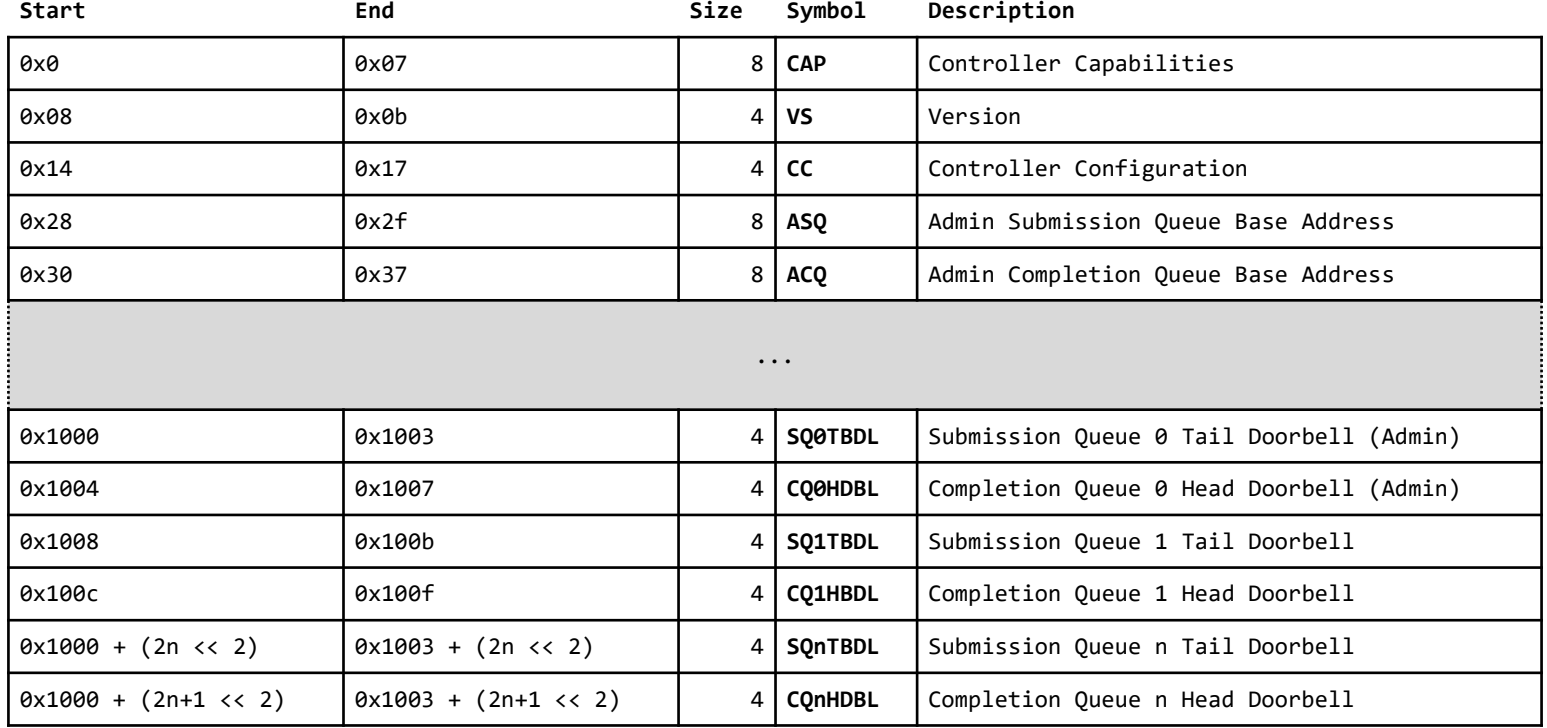

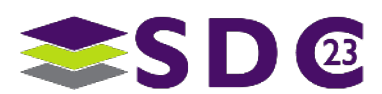

 $\bullet$ 

75 | © 2023 Storage Developer Conference. © 2023 Samsung Electronics Co., Ltd. All Rights Reserved.

 $\bullet\bullet$ 

●

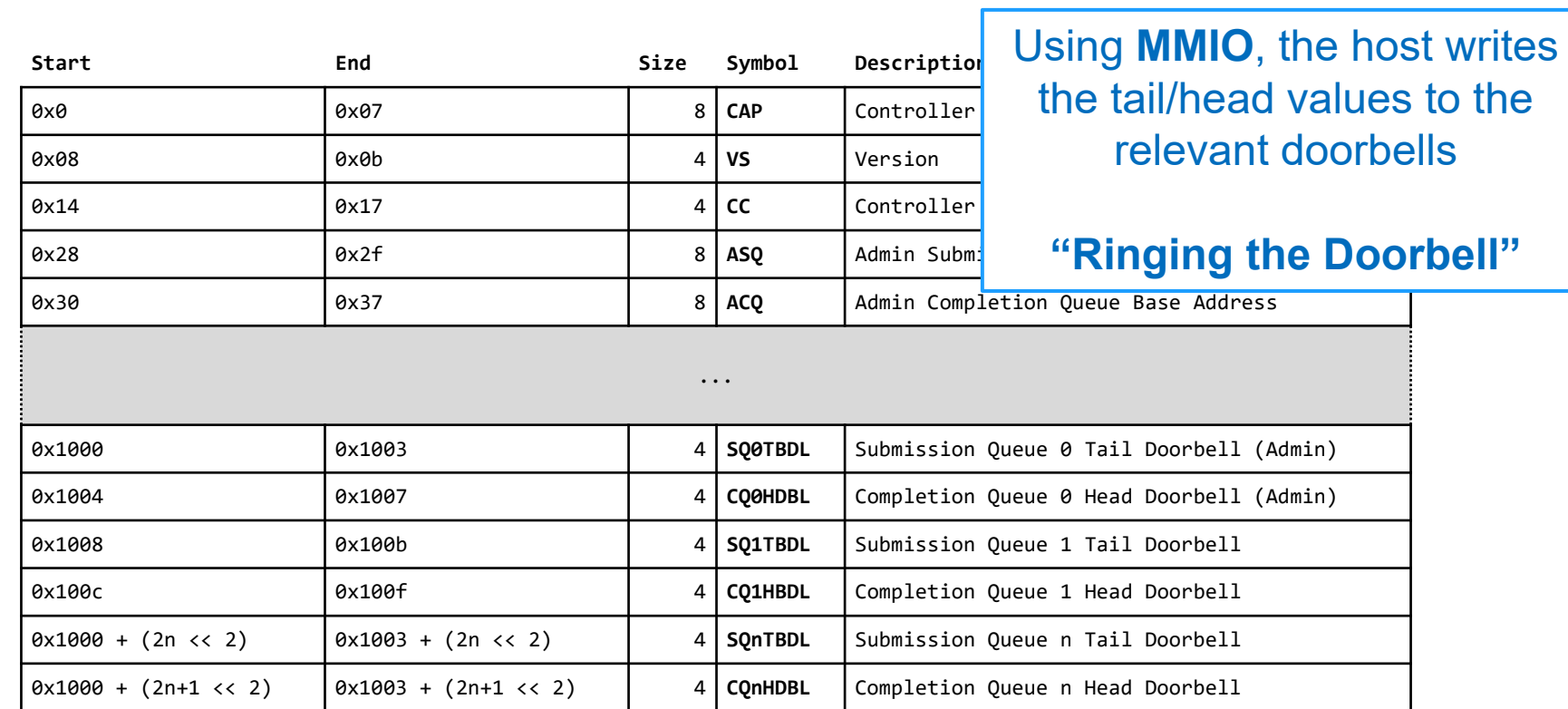

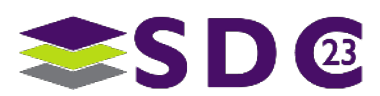

76 | © 2023 Storage Developer Conference. © 2023 Samsung Electronics Co., Ltd. All Rights Reserved.